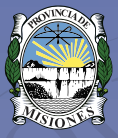

**Tribunal Electoral** Provincia de Misiones

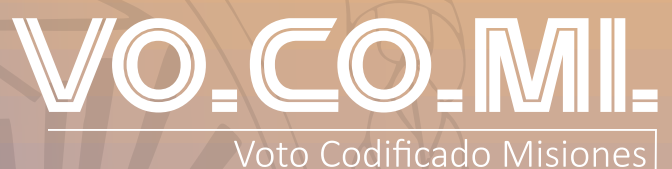

**INSTRUCTIVO AUTORIDADES DE MESA 2023**

Elecciones 7 de Mayo

## **CAPITULO 1**

# **INTRODUCCIÓN**

Usted ha sido designado/a como **Autoridad de Mesa**; Un rol fundamental en el correcto desarrollo del comicio, la ciudadanía misionera confía en su eficiencia e imparcialidad para el desarrollo de la elección, por la cual vamos a emitir nuestro voto y elegir a nuestros representantes.

Este manual, le guía a resolver los principales aspectos en el desarrollo de su actividad el 07/05/2023.

## **PARA TENER PRESENTE**

El contexto sanitario actual difiere del vivido en el proceso electivo de junio de 2021, en el cual se tomaron medidas extremas. Desatender algunas medidas sanitarias sería inapropiado, por ello, entendemos necesario mantener la aceptación del cargo de **Autoridad de Mesa** bajo una declaración jurada de encontrarse en condiciones de cumplir con la función; como así también, remitir los kits de bioseguridad destinados a la prevención (barbijos y material sanitizante) cuyo uso, en principio, queda a criterio de la Autoridad de Mesa. El Tribunal tiene la potestad de disponer lo contrario en caso de ser necesario, comunicándolo y haciéndolo extensivo a los electores.

#### **IMPORTANTE:**

La credencial de autoridad de mesa es indispensable para operar la máquina de VO.CO.MI., manténgala en un lugar seguro para evitar su extravío.

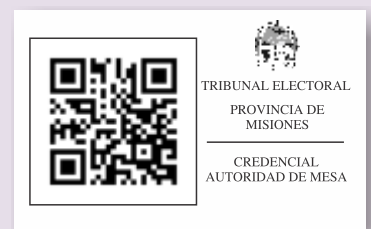

**NUNCA PIERDA DE VISTA LA URNA NI LA MÁQUINA DE VOCOMI**

## **INTEGRANTES DE LA MESA RECEPTORA DE VOTOS**

**AUTORIDADES DE MESA:** presidente y vicepresidentes, que lo asisten y sustituyen durante la jornada de votación.

**PRESIDENTE DE MESA:** ejerce sus funciones con absoluta independencia. Su misión es velar por el correcto y normal desarrollo del acto electoral. Es el responsable de la apertura, desarrollo y cierre de su mesa.

**VICEPRESIDENTE 1ro DE LA MESA:** es auxiliar del presidente. Lo reemplaza en todas sus funciones por ausencia temporal o definitiva, dejando constancia en el acta complementaria.

**VICEPRESIDENTE 2do DE LA MESA:** ante ausencia, reemplaza al presidente o vicepresidente 1ro.

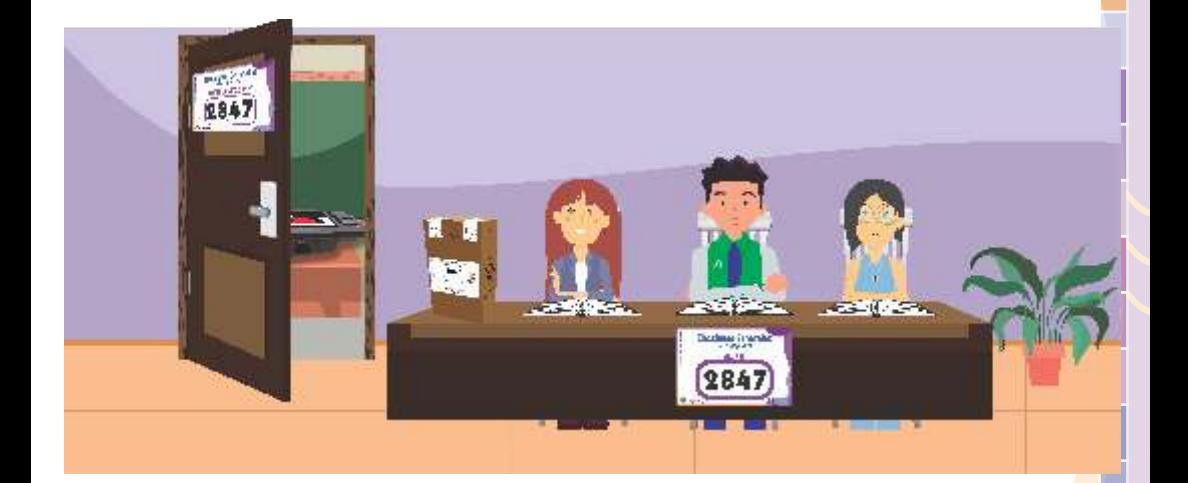

## **DENTRO DEL CENTRO DE VOTACIÓN TAMBIÉN SE ENCONTRARÁN.**

#### **Fiscales: (Los fiscales no son autoridades de mesa)**

son los representantes de las agrupaciones políticas que participan. Deben acreditar su identidad ante las autoridades de la mesa con el documento de identidad y el poder que le otorga su agrupación política.

**Delegados Electorales:** son los representantes del Tribunal Electoral en el centro de votación. Su función es asistir a la autoridad de mesa en todo lo referente al acto electoral.

**Delegados Informácos:** son los representantes del Tribunal Electoral en el centro de votación. Su función es asistir a la autoridad de mesa en todo lo relacionado con el funcionamiento de la máquina de VO.CO.MI. los delegados pueden eventualmente efectuar el cambio de la máquina, en caso de que existan dificultades.

**Comando Electoral:** las fuerzas de seguridad nacional cumplen su función dentro del centro de votación y las fuerzas de seguridad provincial en forma externa. Las autoridades de mesa pueden solicitar su presencia para mantener el orden.

## **CAPITULO 3**

## **RECEPCIÓN DEL MATERIAL ELECTORAL**

El domingo de las elecciones a las 7:00hs. las **Autoridades de Mesa** se deben presentar en el establecimiento con el telegrama de designación y el documento de identidad (Art. 102 Ley XI-N°6).

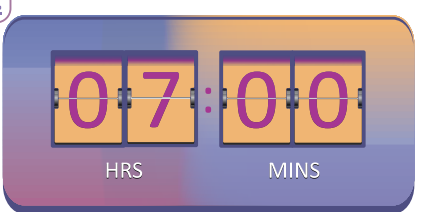

Al llegar al centro de votación, el empleado del servicio de correo le hará entrega de la **saca transparente numerada** que contiene el material electoral (Art. 103 Ley XI-N°6).

## **VERIFICACIONES:**

- **\*** La correcta preparación de la mesa receptora de votos, con las sillas necesarias para que los integrantes puedan sentarse.
	- **\*** Que el cuarto de votación se encuentre en condiciones.

**\*** Que la mesa cuente con toda la cartelería (número de la mesa en la mesa y en la puerta del cuarto de votación, disposiciones legales y delitos electorales)

**\*** Que los datos del telegrama de designación de los vicepresidentes de su mesa, coincidan con los datos del DNI de los mismos.

**\*** Que los datos del poder de cada fiscal de su mesa, coincidan con los datos del DNI de los mismos y esté firmado por la autoridad partidaria.

Que la máquina de VO.CO.MI. esté ubicada cerca de la puerta, de manera que garantice el secreto del voto del elector y permita confeccionar e imprimir el voto codificado.

## **Dentro de la saca usted recibirá:**

**1)** 1 urna desarmada.

**2)** 1 bolsín de plástico transparente con cierre, precintado que contiene:

**\*** 1 padrón a color con foto y troquel para el presidente (contiene el Acta de Apertura y Cierre en la segunda página);

**\*** 2 padrones en blanco y negro para los vicepresidentes;

**\*** Padrón para exhibir (para consulta del público);

**\*** 1 precinto que será ulizado al momento de la devolución del material (para cerrar el bolsín con cierre);

\* Acta de Escrutinio, Certificado de Escrutinio y Telegrama;

**\*** Para el presidente de mesa 1 credencial de VO.CO.MI;

**\***Un repuesto de rollo de papel para VO.CO.MI. (el mismo, ya contiene uno en su interior);

**\*** Sobres de idendad impugnada, y fajas de seguridad.

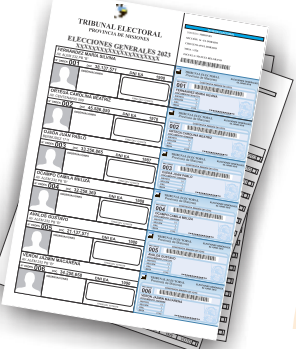

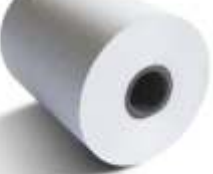

4

3) Bolsitas con útiles.

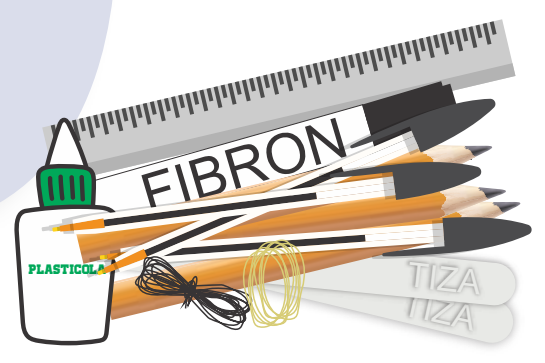

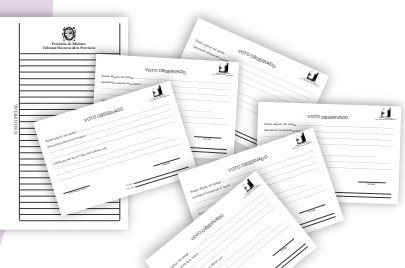

4) Formularios y sobres especiales para los diferentes tipos de votos.

<sup>ric</sup> PARA VOTOS<br><sup>14.0</sup> × <sup>21.0</sup> cm<br>CAJA x 350

5) Caja con sobres para votos.

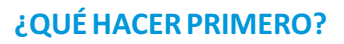

L,

Entregue el padrón para consulta de los electores al delegado electoral.

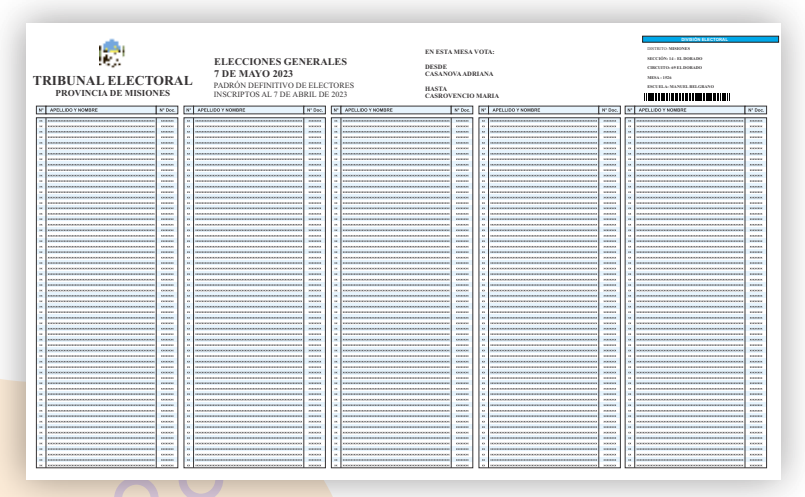

**-** Colocar la urna sobre la mesa, en lugar visible. Con la ranura de cara a las Autoridades de Mesa para controlar el ingreso de sobres.

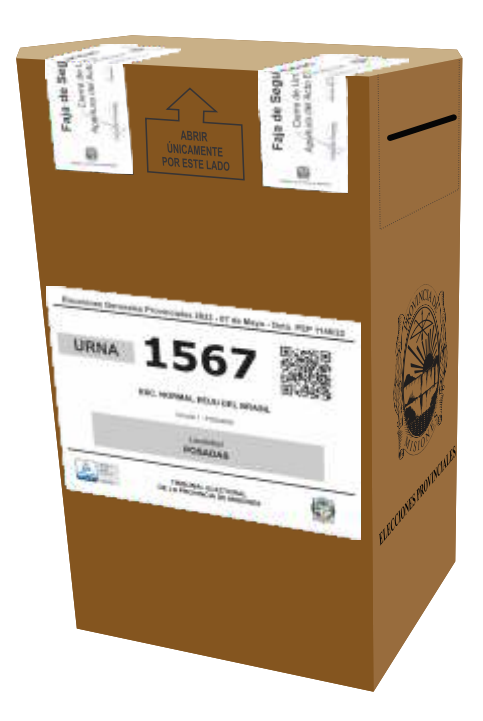

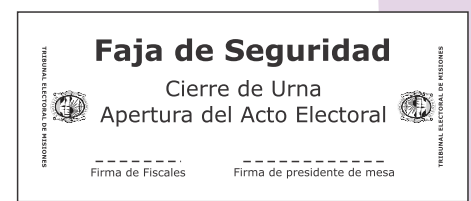

**EN EL ESTABLECIMIENTO, SE ENCONTRARAN LOS DELEGADOS INFORMÁTICOS, QUE INSTALARÁN LOS EQUIPOS DE VO.CO.MI. LOS EQUIPOS YA ESTARÁN EN EL ESTABLECIMIENTO DESDE EL DÍA ANTERIOR A LAS ELECCIONES .**

## **HABILITACIÓN DE VOCOMI:**

- Una vez calibrado se accede a la pantalla de gestión del VO.CO.MI. acercando al lector el código QR. de la credencial del presidente de mesa.

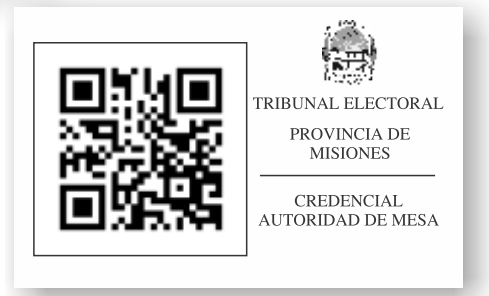

- En la pantalla de gestión deberá acceder a la opción **VOTAR** para habilitar la máquina de VO.CO.MI. en el modo correspondiente. La máquina quedará lista para ser utilizada por los electores.

## **CAPITULO 4**

# **APERTURA DEL ACTO ELECTORAL**

(Art. 108 Ley XI-N°6)

**\***A las 8 hs. el Presidente de Mesa procede a la Apertura del Acto Electoral.

**\*** Labrar el acta de apertura que se encuentra en la segunda página del padrón del Presidente y firmarlo. Invitar a firmar a los vicepresidentes y fiscales presentes.

**\*** Si por alguna circunstancia el Presidente o Vicepresidente 1° no concurriera, el Vicepresidente 2° deberá tomar la función en reemplazo del ausente, comunicando tal situación al delegado electoral.

## **VOTACIÓN**

7

● Los sobres, **deben** ser firmados por el **Presidente de la mesa**, cuando uno o varios de los fiscales firmen un sobre, están obligados a firmar varios, a los fines de evitar la idenficación del votante. (art. 115 Ley XI-N°6)

El primero en votar debe ser el Presidente de Mesa, luego los Vicepresidentes y los Fiscales, siempre y cuando estén inscriptos en el padrón de la mesa; **NO SE PUEDEN AGREGAR AL PADRÓN.**

Los Fiscales tienen la obligación de estar al inicio, durante y al cierre del acto electoral.

A continuación, comienza la votación de los electores: debe recibir el Documento Nacional de Identidad (DNI) del elector y verificar que este inscripto en el padrón.

**Cuando llegue un elector a la mesa pregúntele si conoce como votar con VO.CO.MI.**  Si no es así solicite al vicepresidente 2° que explique como utilizarlo.

## **CAPITULO 5**

## **¿QUIÉNES PUEDEN VOTAR?**

**-** Todo aquel elector que se encuentre en el padrón de la mesa y se presente a sufragar con el ejemplar del DNI igual o posterior al que figura en el padrón.

**-** Personal asignado al centro de votación, que se encuentre como agregado en la ultima mesa de la escuela. (Ver pág 17 del manual)

**-** Si existen dudas sobre la idendad del elector, podrá votar siempre que responda satisfactoriamente a las preguntas que les formule el presidente sobre sus datos personales y cualquier otra circunstancia que ayude a su debida identificación; caso contrario se deberá realizar el procedimiento de impugnación de identidad. (Ver pág 17 del manual)

## **EJEMPLARES DE DOCUMENTO NACIONAL DE IDENTIDAD (DNI)**

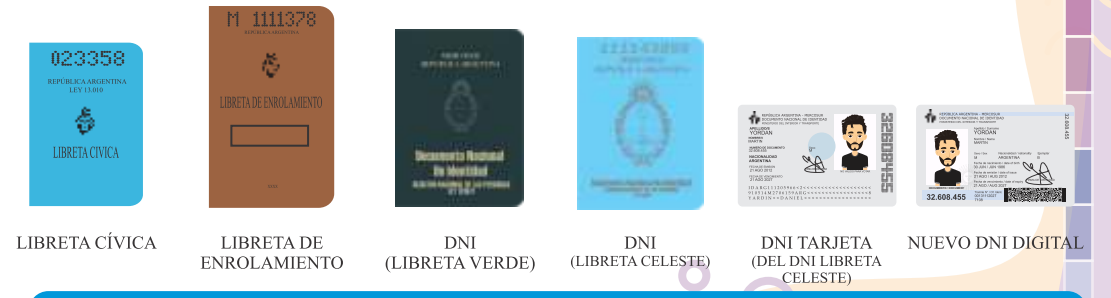

Todos los ejemplares son válidos para votar, siempre que figure en el padrón o sea posterior. **INCLUSO EL EJEMPLAR CON LA LEYENDA** "NO VÁLIDO PARA VOTAR".

Recuerde que la violación del secreto del voto no es motivo para **impedir votar al elector. Ante tal situación, redacte un acta dejando constancia del hecho. Si perturba el desarrollo del acto electoral, llame al personal de seguridad.**

#### **¿QUIÉNES NO PUEDEN VOTAR?**

- Los electores que NO figuren inscriptos en el padrón de la mesa;
- Aquellos que NO presenten documentos habilitantes;

Todo aquel que se encuentre tachado en el padrón por la Justicia Electoral, aunque aleguen error.

Los electores que presenten DNI con ejemplar anterior al que figure en el padrón.

## **CAPITULO 6**

## **PROCEDIMIENTOS DURANTE LA VOTACIÓN**

(Art. 105, 107 Ley XI-N°6)

1. Reciba el Documento Nacional de Identidad (DNI) del elector y verifique que esté inscripto en el padrón, conforme lo explicado en el punto anterior;

2. Entregar al votante un sobre vacío firmado por el **Presidente de Mesa** y los Fiscales, siempre en la misma cara, e invitarlo a pasar al cuarto de votación:

a. No permitir el ingreso al cuarto de votación con bolsos, carteras o mochilas;

b. No permitir el ingreso al cuarto de votación acompañado (en caso de ser necesario, lo hará el **Presidente de Mesa**).

**El elector deberá dirigirse a la máquina. En el modo "VOTAR" la página muestra el listado de pardos y frentes habilitados debiendo seleccionar el que desea votar. La máquina de VO.CO.MI. le mostrará la**  lista, en este caso provincial, del partido seleccionado.

**Tendrá, además, en pantalla la opción de votar en blanco, si así lo desea.**

**Finalizada la elección el sistema solicita la confirmación del voto mostrando al elector la opción elegida.**

Conformado el voto se imprime una boleta con las opciones seleccionadas y un código QR que representa dicha información de manera codificada y a efecto del escrutinio. El elector tiene la posibilidad de corroborar su voto utilizando el código QR.

Luego de que el VO.CO.MI. imprima el voto, el elector lo coloca dentro del sobre que fuera entregado por la autoridad de mesa y lo introduce dentro de la urna

## Una vez que el elector haya introducido su sobre en la urna:

- **\*** Anotar en el padrón, en la columna respecva la palabra **"VOTÓ"**.
- **\*** Hacer firmar al elector en el recuadro correspondiente, sin dar vuelta el padrón.
- **\*** Luego el presidente de la mesa hace entrega al elector del troquel firmado, que es la constancia de emisión del sufragio y su DNI.

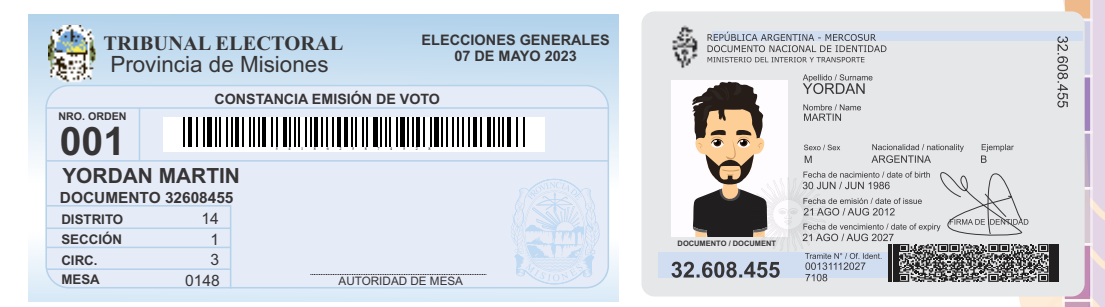

**\*** El sistema de VO.CO.MI. tiene la posibilidad de utilizar un asistente para que personas no videntes o con discapacidades puedan votar a través de un proceso audible, que lo va guiando para seleccionar las opciones de votación a través de un pulsador con código braille.

El elector con discapacidad puede estar acompañado por alguna persona de su confianza que acredite su identidad. En ese caso deje constancia en el acta complementaria anotando su nombre y documento. También usted puede asistirlo desde atrás de la pantalla, para preservar el secreto del voto.

K. TRIBUNAL ELECTORAL<br>PROVINCIA DE MISIONES **RECORDED XIOCOOXXXXX** 

## **PARA ACCEDER AL MODO DE VOTACIÓN ASISTIDA SOLICITE ASISTENCIA AL DELEGADO INFORMÁTICO DEL TRIBUNAL ELECTORAL**

Recuerde que en ningún momento puede dejar sin custodia la urna ni la máquina.

La custodia puede quedar a cargo de los vicepresidentes, un delegado o de un miembro de la fuerza de seguridad, debidamente idenficado; nunca un fiscal.

#### **CONTROLES**

Las autoridades de mesa y los fiscales acreditados pueden realizar controles sobre el correcto funcionamiento de las máquinas durante el desarrollo del acto electoral imprimiendo boletas de prueba para verificar la forma aleatoria de aparición de los candidatos y su reflejo en el papel; estas boletas deben ser destruidas inmediatamente.

Se dejará constancia en el acta de hoja lisa para uso oficial, los momentos en que se efectuaron los controles y de sus resultados con las firmas de las autoridades de mesa y los fiscales presentes.

#### **DESPERFECTOS**

Si durante el acto electoral la máquina tuviera algún desperfecto, debe comunicarlo al delegado informático debidamente identificado quien podrá asisrlo para reiniciarla. El delegado también puede cambiar la máquina por otra oficializada, en caso de ser necesario

Debe dejar constancia del cambio en el acta complementaria (hoja de papel romaní) anotando el número de serie de las máquinas de VO.CO.MI.

## **CAPITULO 7**

## **CLAUSURA DEL ACTO ELECTORAL**

#### **CIERRE DE MESA**

El acto eleccionario finaliza a las 18hs, se clausura el acceso al establecimiento pero continua recibiendo el voto de los electores presentes que aguardan turno en su mesa.

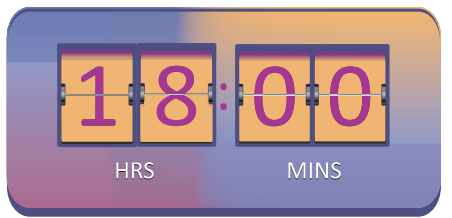

Una vez que haya votado el último elector, Usted deberá:

**-** Tachar del padrón los nombres de los electores que **NO**hayan votado.

**-** Contar el número de electores que votaron, corroborarlo con el numero de votantes indicados en la tableta y con el padrón de los demás parcipantes de la mesa. Asentarlo al pie del padrón.

**-** Asentar este número en el **ACTA DE CIERRE** en el espacio que indica "cantidad de ciudadanos que han votado", situado en el extremo superior derecho.

**-** Registrar el mismo número en el **ACTA, CERTIFICADO y TELEGRAMAS DE ESCRUTINIO.**

Luego del cierre del acto electoral, el presidente deberá trasladarse al cuarto de votacion con los vicepresidentes y los fiscales para efectuar el escrutinio de la mesa.

#### **TIPS ÚTILES ANTES DE COMENZAR EL ESCRUTINIO PROVISORIO:**

**Guardar los sobres que NO fueron utilizados en la saca transparente CON número;** 

\* Ordenar cuarto de votación de manera que todo el resago sea puesto en el lugar que corresponda y no dejando papeles a la vista;

\*Ordenar las sillas libres para que los fiscales pardarios puedan ver correctamente el conteo de boletas;

- \* Ubicar la candad necesaria de mesas para la correcta organización de los votos;
- \* Verificar que el pizzarón se encuentre limpio;

\* Cerrar la puerta para la privacidad del cuarto de votación en el momento del escrutinio provisorio.

#### **ES IMPORTANTE TENER EN CUENTA QUE:**

**-**El presidente es la **única autoridad** facultada para realizar el escrunio, y solo los vicepresidentes están habilitados para asistirlo.

**-**Nadie debe apurarlo o presionarlo.

**-**Los fiscales presencian el acto, formulan observaciones o recurren la calificación de los votos, pero **NO DEBEN REALIZAR NINGUNA TAREA DEL ESCRUTINIO.**

-El personal del Comando General Electoral debe garantizar que el escrutinio se celebre en orden.

## **CAPITULO 8**

## **ESCRUTINIO**

#### **APERTURA DE LA URNA:**

**1.** Abrir la urna, extraer y contar todos los sobres de votación, incluyendo los de identidad impugnada y personal asignado al centro de votación, si lo hubiere.

**2.** Comparar el resultado del conteo de sobres con el número de votantes que ya registró en el padrón.

**3.** Registrar en el acta de escrutinio el número de sobres que sacó de la urna y, si hubiera, la diferencia con la cantidad de votantes.

**4.**Asentar el mismo número en el cerficado de escrunio y en los telegramas.

**5.** Si hubiesen sobres de votos de identidad impugnada y de personal asignado al centro de votación, separarlos. Contar los mismos registrando las candades en cada una de las categorías de cargos a elegir en el acta de escrutinio, certificado de escrutinio y telegrama en los espacios correspondientes.

## **RECUERDE QUE LOS SOBRES CON LOS VOTOS DE IDENTIDAD IMPUGNADA Y PERSONAL ASIGNADO AL CENTRO DE VOTACIÓN, SE ENVÍAN SIN ABRIR AL TRIBUNAL ELECTORAL.**

Sólo los contará y asentará su cantidad en el espacio previsto para ello en el **acta.**

Luego, deberá guardarlos en el bolsín plástico con cierre, junto con el padrón electoral troquelado que contiene el acta de apertura y cierre, un padrón complementario de la mesa y demás documentación, para su devolución al Tribunal Electoral.

#### **CONTEO DE VOTOS:**

La máquina de VO.CO.MI. solicitará completar los datos de los números de mesa, cantidad de votantes y cantidad de sobres. Luego de completar dichos datos la pantalla muestra la planilla del escrutinio provisorio que permitirá realizar el computo de votos a medida que se vaya leyendo el código QR de las boletas.

Luego de haber habilitado la opción del modo "escrutinio provisorio", proceda a la carga de los votos.

Abra de a uno los sobres y a medida que vaya sacando el voto del mismo, pase el QR que se encuentra impreso al final del voto, por el lector QR. del VO.CO.MI. e inmediatamente se registrará en la pantalla, lo que puede corroborar y exhibir a los fiscales.

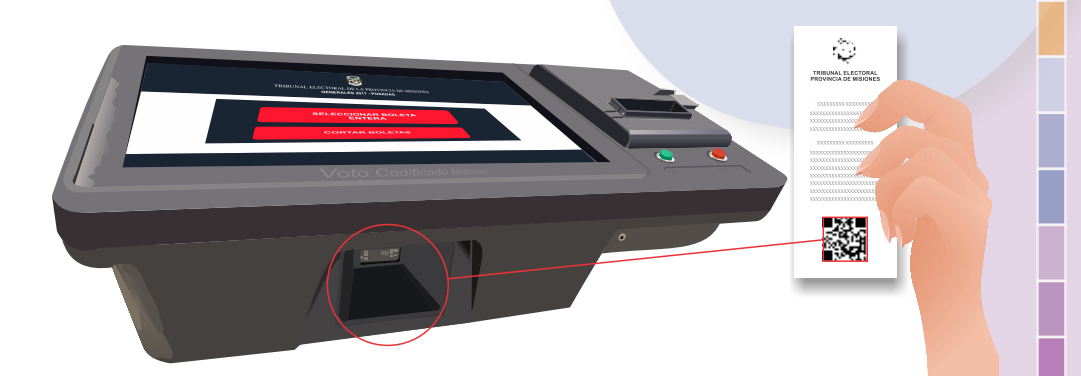

En la opción de cargar votos en blanco registre los casos donde el sobre esté vacío.

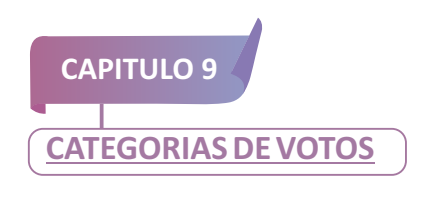

# **VOTO EN BLANCO**

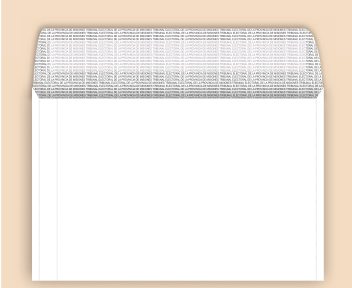

El sobre se encuentra vacío.

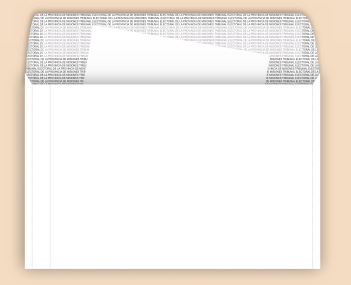

El sobre contiene un papel (de cualquier color) sin imágenes ni textos ni objetos extraños.

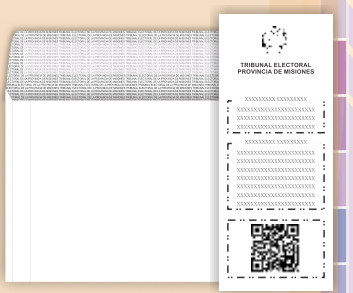

En el sobre contiene un ticket con la elección de voto en blanco

# **VOTO OBSERVADO**

Se emite mediante un ticket no oficializado. Por ejemplo, ticket de elecciones anteriores y de otros distritos o falsificados.

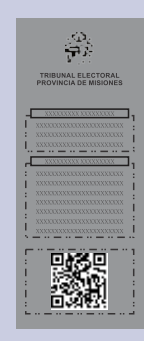

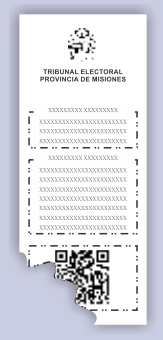

El ticket tiene destrucción parcial, defecto o tachaduras, donde no se lee el código QR. y contiene, por lo menos, el nombre y el numero del partido, y/o la categoría de cargos.

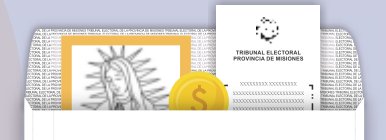

En el sobre junto con el ticket, se hayan incluido objetos extraños a ella, tales como moneda, estampita, etc.

Tickets de distintas agrupaciones (o listas) para un mismo cargo. o de la misma agrupación para mismo cargo de distinta lista.

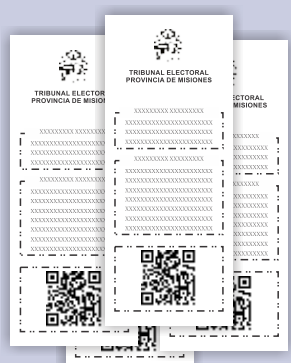

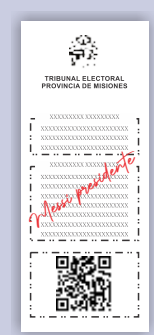

El ticket que contienen inscripciones y/o leyendas de cualquier tipo.

**16** 

# **VOTO DE IDENTIDAD IMPUGNADAVOTO DE IDENTIDAD**

**THE CONDUCT OF THE CONDUCT OF THE CONDUCT OF THE CONDUCT** 

## **ES UN VOTO SOBRE EL CUAL LAS AUTORIDADES DE MESA Y/O LOS FISCALES CONSIDERAN DUDOSA LA IDENTIDAD DEL VOTANTE.**

La impugnación se realiza cuando el presidente, vice presidente y /o los fiscales consideran que el votante no es el titular del DNI que presenta antes de emitirse el sufragio. Los sobres con los votos de identidad impugnada se colocarán en la urna con el resto de los votos, pero no son abiertos durante el escrutinio de mesa. Se guardarán dentro del bolsín y se envían al Tribunal Electoral.

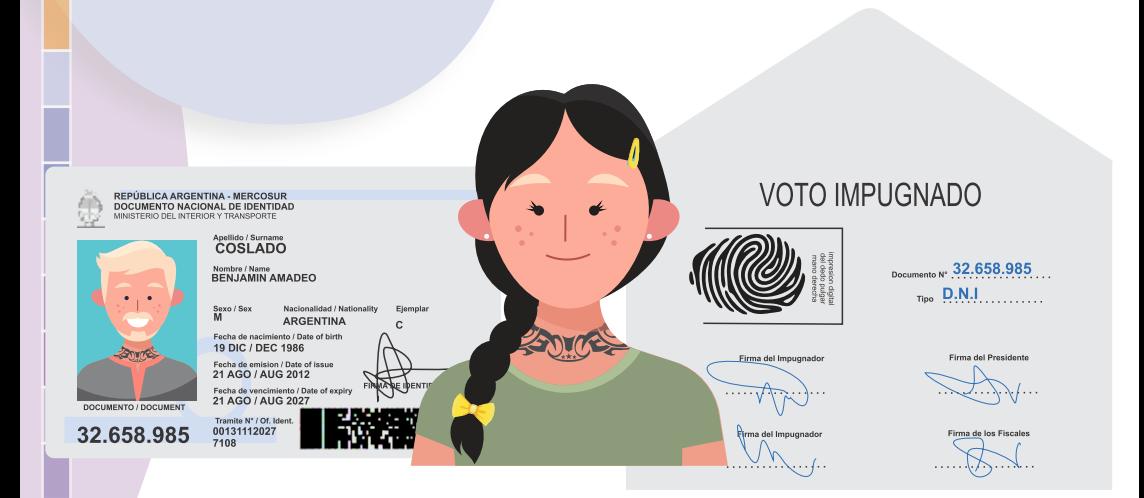

#### **Procedimiento**

**1.**se labra un acta en el cual firman las autoridades de mesa y/o impugnantes;

**2.** se hace constar en el sobre de voto impugnado. el nombre completo. DNI huella digital y firma del elector;

**3.**se coloca el sobre común dentro del sobre de voto impugnado, y ese sobre se coloca en la urna;

> **VOTO DE PERSONAL ASIGNADO AL CENTRO DE VOTACION**

**EL DELEGADO EN LO POSIBLE VA A ESTAR DESIGNADO EN CENTRO DE VOTACIÓN DONDE VOTA, CASO CONTRARIO VOTARÁ EN LA ÚLTIMA MESA DONDE FUE ASIGNADO.**

- **1.** Se ubica en la ultima mesa de cada escuela.
- **2.**No se escruta en la mesa, se envía al Tribunal Electoral en el bolsín.

**3.** Se entrega el sobre común y luego de sufragar, se coloca dentro del sobre de voto de personal asignado al centro de votación, y ahí dentro de la urna.

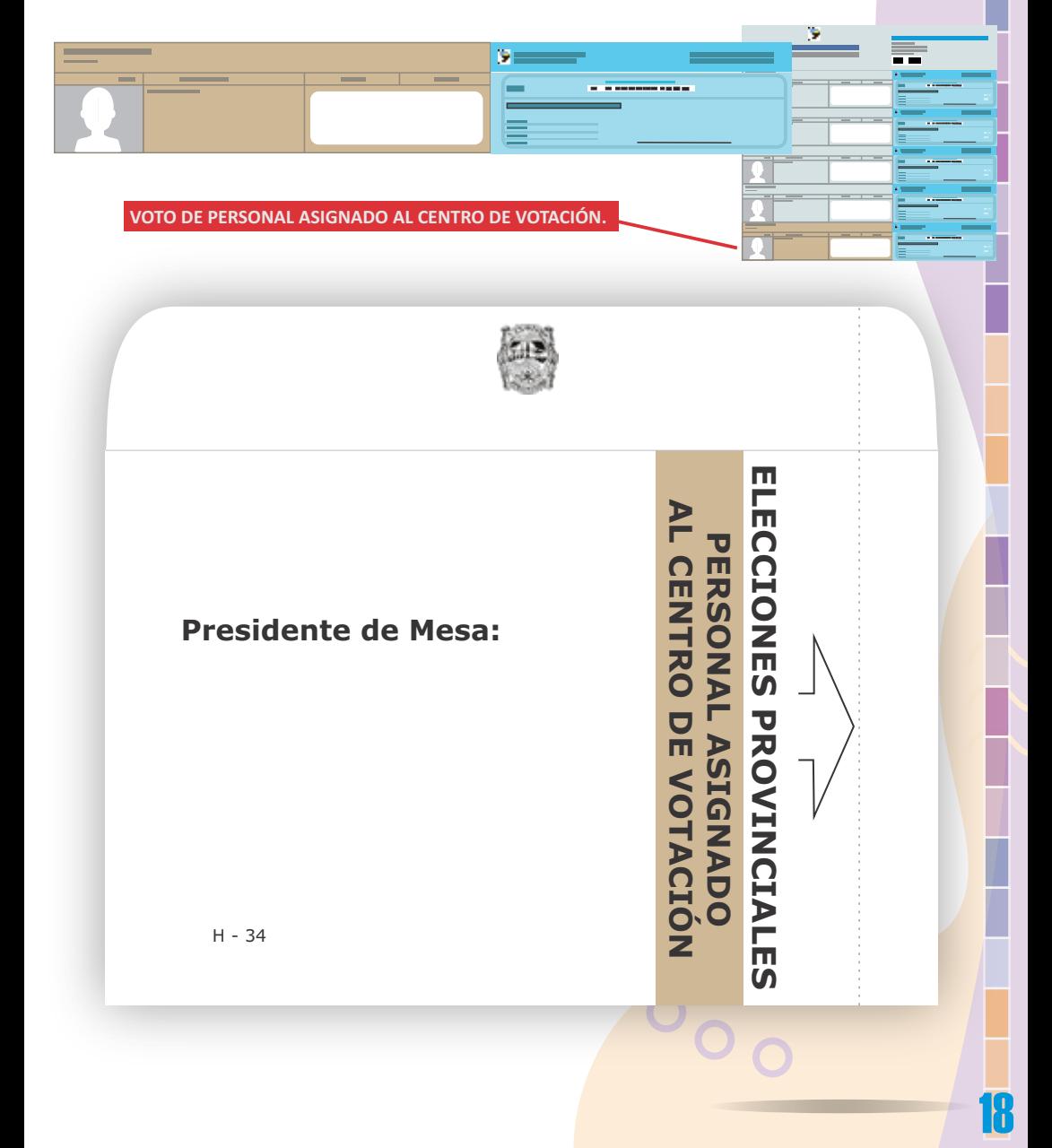

**EN CASO DE QUE POR ERROR SE CARGUE AL INICIO DEL ESCRUTINIO EN EL RUBRO CORRESPONDIENTE LOS DATOS DE LA MESA UNA CANTIDAD DE SOBRES MENOR QUE LA CANTIDAD EXISTENTE, EL SISTEMA LE PERMITIRÁ COMPUTAR EL VOTO, SIEMPRE Y CUANDO EXISTA EL CONSENSO DE LAS AUTORIDADES DE MESA, SINO DEBERÁ COMENZAR EL ESCRUTINIO PROVISORIO NUEVAMENTE.** 

Finalizado el cómputo de votos, se solicita completar la cantidad de votos observados, impugnados y de personal asignado al centro de votación. Una vez impresa el acta de escrutinio provisorio y los certificados necesarios para los fiscales, el presidente de mesa deberá transcribir dicho resultado provisorio en las actas en formato de hoja oficio que hubiera sido remitido por el Tribunal Electoral.

#### **el contenido del acta, certificado y telegrama de escrutinio, son confeccionados por las autoridades de mesa.**

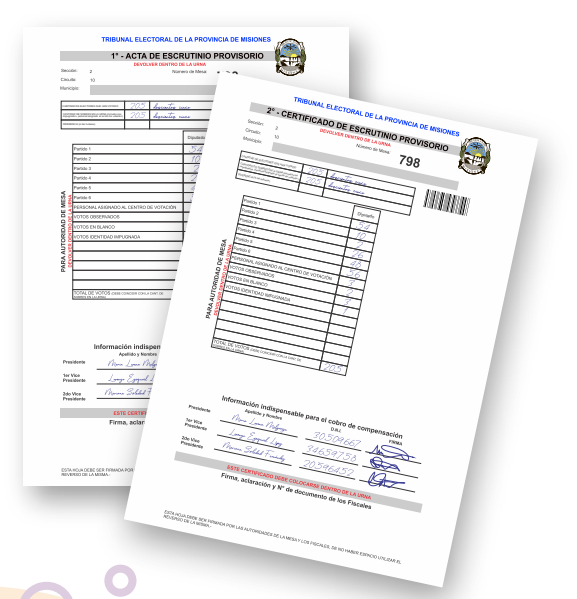

**CAPITULO 10**

# **REMISIÓN DE MATERIAL ELECTORAL**

(Art. 123/124 Ley XI-N°6)

#### **FIRMA DE PADRONES, ACTAS, CERTIFICADOS Y TELEGRAMAS** (Art. 122 Ley XI-N°6)

Finalizado el escrutinio provisorio, las autoridades de mesas y los fiscales deben firmar:

 $*$  Padrón Electoral troquelado que contiene acta de apertura y cierre del comicio. (devolver dentro del bolsín plástico **CON** cierre) **\*** Acta de Escrunio. (devolver dentro del bolsín plástico **CON** cierre) Certificados de Escrutinio. (devolver dentro de la urna) **\*** Telegrama. (se entrega al correo)

**IMPORTANTE:** El contenido del acta, certificado y telegrama de escrutinio, son confeccionados por las autoridades de mesa. Todas las Autoridades de Mesa deben firmarlas para dar constancia de su participación en el comicio.

#### **Para la devolución del material, deberá:**

#### **1.** DEPOSITAR DENTRO DE LA URNA:

● Las boletas tipo ticket emitida por el VO.CO.MI. y los sobres de los votos escrutados.

· Una copia del resultado de escrutinio provisorio tipo ticket emitida por el VO.CO.MI. junto con certificado de escrutinio para el Tribunal Electoral.

●1 padrón complementario.

#### **2.** COLOCAR EN EL BOLSÍN PLÁSTICO **CONCIERRE**

· Una copia del resultado de escrutinio provisorio tipo ticket emitida por el VO.CO.MI. junto con el acta de escrunio.

●El padrón **CON FOTOS**, que contiene el acta de apertura y acta de cierre del escrutinio, en el que constan las firmas de los votantes;

- 1 padrón complementario;
- ●Las actas complementarias; (si lo hubiere)

● Sobres con votos de identidad impugnada, votos observados, sobres del personal asignado al centro de votación (si lo hubiere).

## **SE CIERRA CON PRECINTO**

## 3.DEPOSITAR DENTRO DE LA BOLSA TRANSPARENTE **SIN NÚMERO**:

- La urna.
- Bolsín plástico con cierre.

## 4.DEPOSITAR DENTRO DE LA SACA TRANSPARENTE **CON NÚMERO**:

- Material sobrante.
- Sobres no utilizados.

# **LOS ÚTILES NO SE DEVUELVEN**

## **EL PRESIDENTE DE MESA DEBERÁ ENTREGAR PERSONALMENTE AL EMPLEADO DEL CORREO LOS SIGUIENTES ELEMENTOS, EN ESTE ORDEN:**

- El Telegrama;
- **•** La bolsa transparente que contiene la urna y el **bolsín plástico con cierre** de remisión de actas;
	- La saca **transparente con número** remisión de material sobrante.

# INDICE

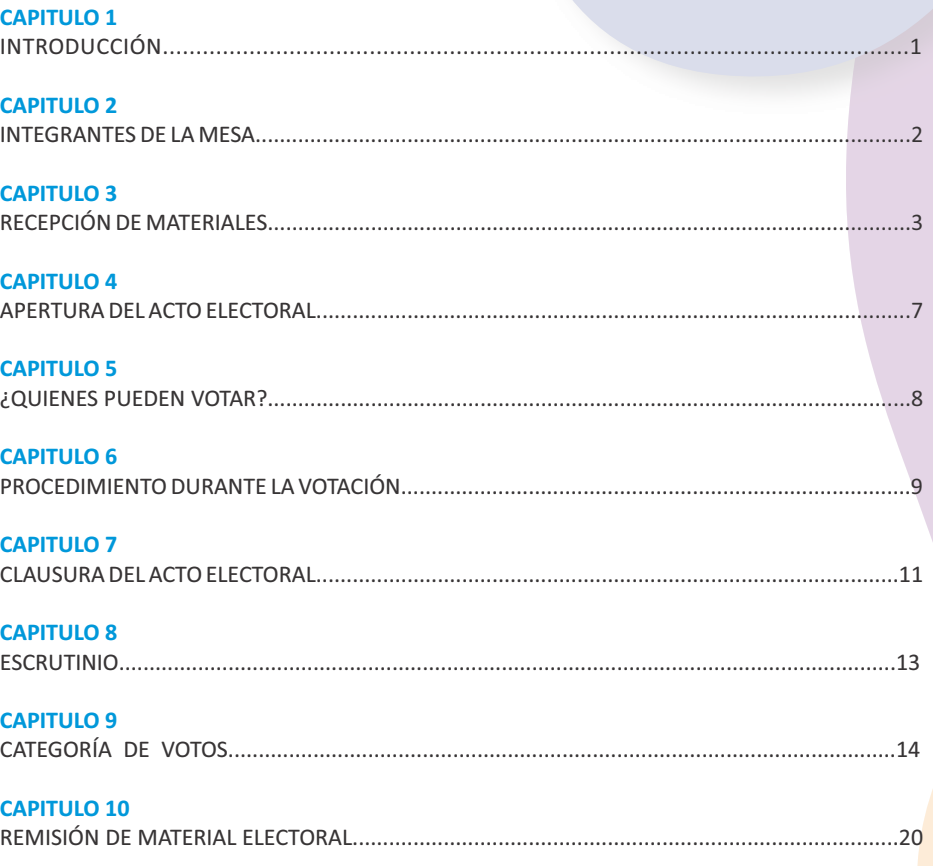

 $\overline{\mathbf{O}}$ 

 $\overline{\mathsf{O}_{\mathsf{C}}}$ 

 $\overline{O}$ 

 $\overline{\mathbf{22}}$ 

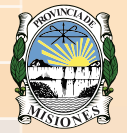

# **Tribunal Electoral** Provincia de Misiones

## **ACCIONES CLAVES**

- **1-** Presentarse a las 7hs. En el establecimiento indicado.
- **2-** El empleado del servicio de Correo le entregará el material electoral.
- **3-** Ubicar la mesa que le ha sido asignado.
- 4- Controlar la designación de los Fiscales partidarios.
- **5-** Verificar que la mesa de votación esté correctamente instalada.
- **6-** Verificar que el cuarto de votación esté correctamente preparado.
- **7-** Verificar que el padrón sea el correspondiente a la mesa asignada, y que no le falten los elementos necesarios para el funcionamiento.
- **8-** Armar la urna de votación.
- **9-** A las 8hs. el presidente deberá completar el acta de apertura y firmarla junto con los vicepresidentes y los fiscales.
- **10-** El presidente deberá votar en primer lugar, luego los vicepresidentes y posteriormente los fiscales que se encuentren inscriptos en el padrón de la mesa.
- **11-** En caso de electores que presenten alguna limitación o discapacidad, facilitar el voto asisdo para emitir su voto.
- 12- Comprobar la identidad del elector, entregar el sobre de votación firmado e indicar la entrada al cuarto de votación;
- **13-** Luego de que el elector emita su voto, solicitarle que firme el padrón y entregarle la constancia de votación junto con su documento habilitante.
- **14-** A las 18hs. se cierra el centro de votación, si aún hay electores aguardando turno, debe permirles que voten.
- **15-** Luego de que todos los electores que aguardaban turno hayan votado, el presidente deberá clausurar el acto electoral.
- **16-** Realizar el escrunio de la mesa.
- **17-** Completar la documentación electoral (acta de clausura, acta de escrunio, cerficado de escrutinio y telegrama).
- **18-** Guardar y devolver el material al personal del servicio de Correo.

## **Gracias por su compromiso con la Democracia.**